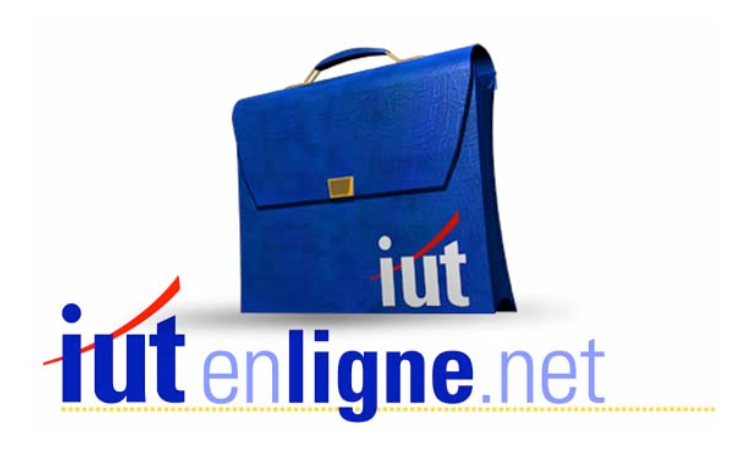

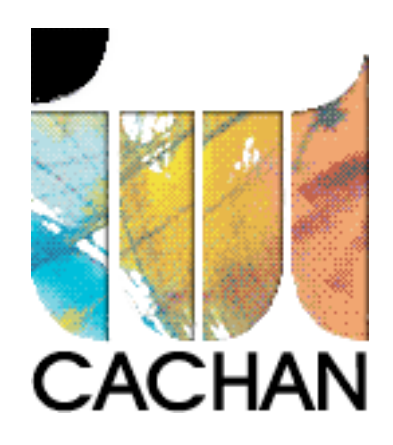

# COURS et TP DE LANGAGE C++

## **Chapitre 2**

Saisie de nombres et de caractères au clavier

# **Joëlle MAILLEFERT**

joelle.maillefert@iut-cachan.u-psud.fr

**IUT de CACHAN** 

Département GEII 2

### **CHAPITRE 2**

## **SAISIE DE NOMBRES ET DE CARACTERES AU CLAVIER**

#### **LA FONCTION GETCH**

La fonction getch, appartenant à la bibliothèque conio.h permet la saisie clavier d'un caractère alphanumérique, **sans écho écran**. La saisie s'arrête dès que le caractère a été frappé.

**La fonction getch n'est pas définie dans la norme ANSI** mais elle existe dans les bibliothèques des compilateurs.

On peut utiliser getch de deux façons:

#### **- sans retour de variable au programme:**

Exemple: cout<<"POUR CONTINUER FRAPPER UNE TOUCHE"; getch();

#### **- avec retour de variable au programme:**

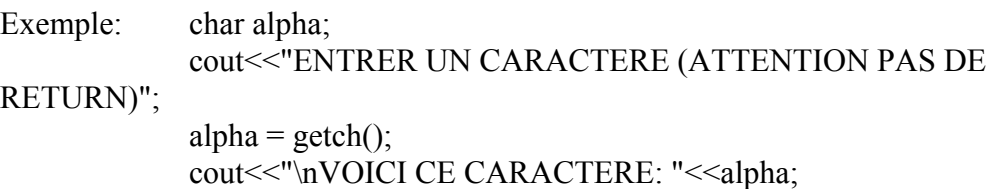

**Les parenthèses vides de getch() signifient qu'aucun paramètre n'est passé à cette fonction par le programme appelant.**

#### **L'OPERATEUR CIN**

L'opérateur **cin, spécifique à C++,** appartient à la bibliothèque iostream.h, et permet la saisie à partir du clavier de n'importe quel type de variable (l'affichage prend en compte le type de la variable).

La saisie s'arrête avec "RETURN" (c'est à dire LF), les éléments saisis s'affichent à l'écran (**saisie avec écho écran**).

Tous les éléments saisis après un **caractère d'espacement** (espace, tabulation) sont ignorés.

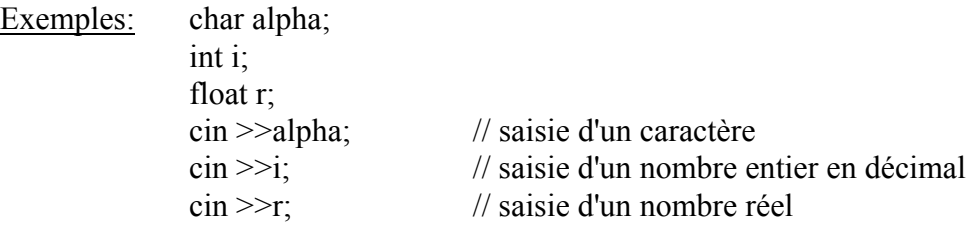

Remarque: Si l'utilisateur ne respecte pas le type de la variable, aucune erreur n'est générée.

Le programme peut se comporter de plusieurs façons :

Exemples: int u;  $\sin \gg u$ ; Si l'utilisateur saisi un caractère non numérique, sa saisie est ignorée.

> char c;  $\sin \gg c$ ;

Si l'utilisateur saisi par exemple 68, le caractère '6' sera affecté à la variable c. Conséquence : pour une interface homme machine (IHM) d'un produit fini, ne jamais utiliser « cin ».

Exercice II\_1:

Saisir un caractère au clavier, afficher son code ASCII à l'écran. Soigner l'affichage.

Exercice II\_2:

Dans une élection, I est le nombre d'inscrits, V le nombre de votants,

 $P = 100V/I$  le pourcentage de votants,  $M = V/2$  le nombre de voix pour obtenir la majorité.

Ecrire un programme qui demande à l'utilisateur de saisir I et V, puis calcule et affiche P et M.

Exercice II\_3:

Saisir 3 réels, calculer et afficher leur moyenne.

#### **CORRIGE DES EXERCICES**

Exercice II\_1:

```
#include <iostream.h> 
#include <conio.h> 
   void main()
  \{char c;
     int u;
     COUT<<"ENTRER UN CARACTERE : ";
     \sin \gg c;
     u = c; //conversion automatique de type
     cout<<"VOICI SON CODE ASCII : "<< u << "\n";
     cout<<"Pour continuer frapper une touche...";
     getch();
  \}
```
Exercice II\_2:

```
#include <iostream.h> 
#include <conio.h> 
   void main()
  \{int I, V, M, P;
     cout<<"Entrer le nombre d'inscrits : ";
     cin>>I;
     cout<<"Entrer le nombre de votants : ";
     cin>>V;
     P = V*100/I;M = V/2 + 1; // Division entière
     cout<<"Participation : "<<P<<"% - Majorité: ";
     cout<<M<<" bulletins\n";
     COUT<<"POUR CONTINUER FRAPPER UNE TOUCHE ";
     getch();
  \}
```

```
Exercice II_3:
```

```
#include <iostream.h> 
#include <conio.h> 
   void main()
  \{float r1, r2, r3, moy;
     COUT<<"ENTRER UN NOMBRE REEL : ";
     \sin \gg r1;COUT<<"ENTRER UN NOMBRE REEL : ";
     \sin \gg zCOUT<<"ENTRER UN NOMBRE REEL : ";
     \sin \gg r3;moy = (r1 + r2 + r3) / 3;COUT<<"MOYENNE DE CES 3 NOMBRES : "<<moy<<"\n";
     cout<<"Pour continuer frapper une touche ...";
     getch();
   \}
```